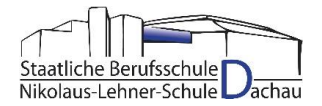

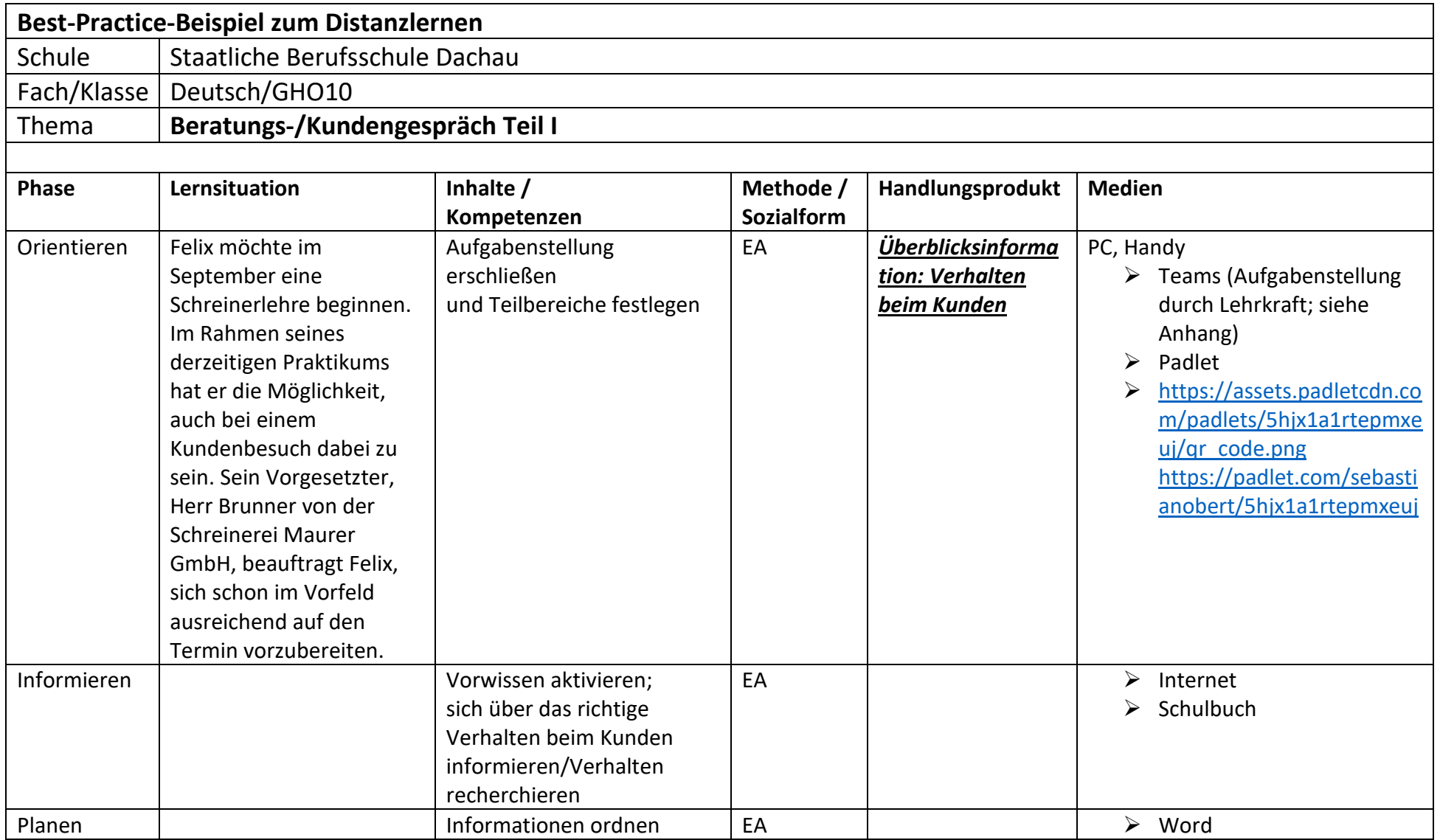

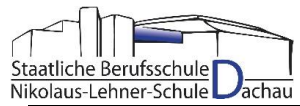

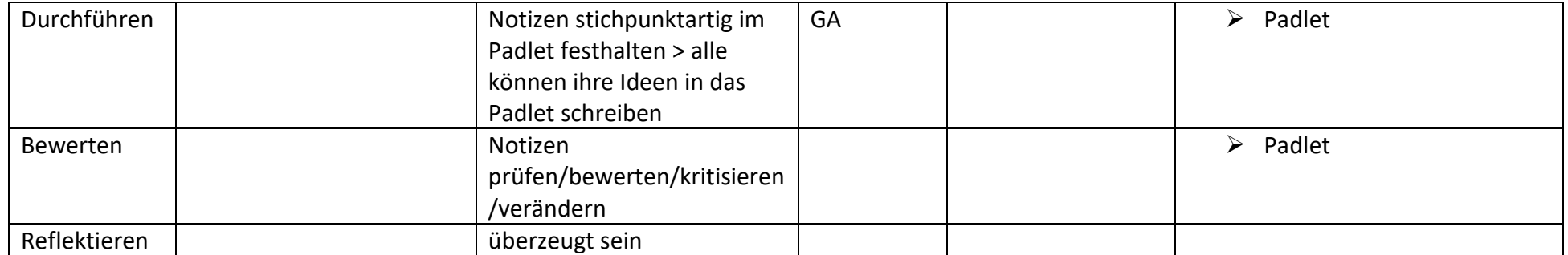

Anhang:

- Arbeitsblatt "Besuch beim Kunden" mit Aufgabenstellung
- Fotos zu den Teams-Aufträgen

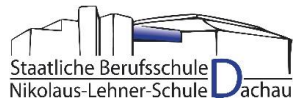

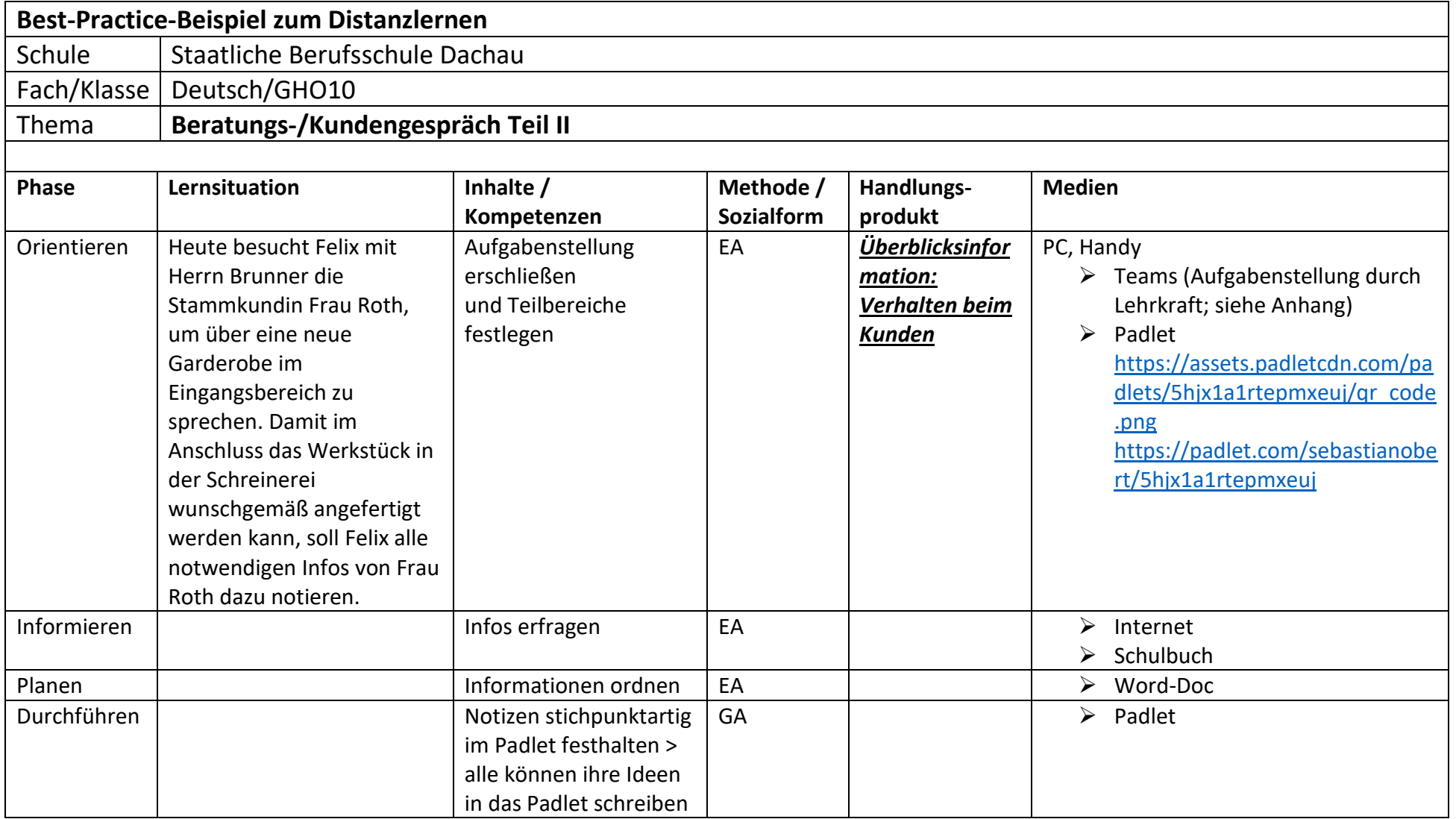

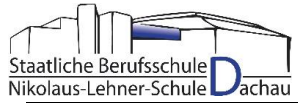

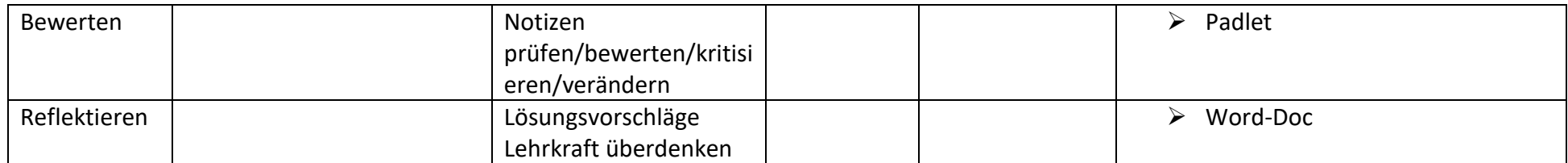

Anhang:

- Arbeitsblatt "Besuch beim Kunden" mit Aufgabenstellung
- Lösungsvorschlag
- Fotos zu den Teams-Aufträgen

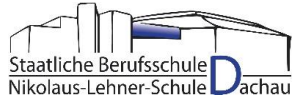

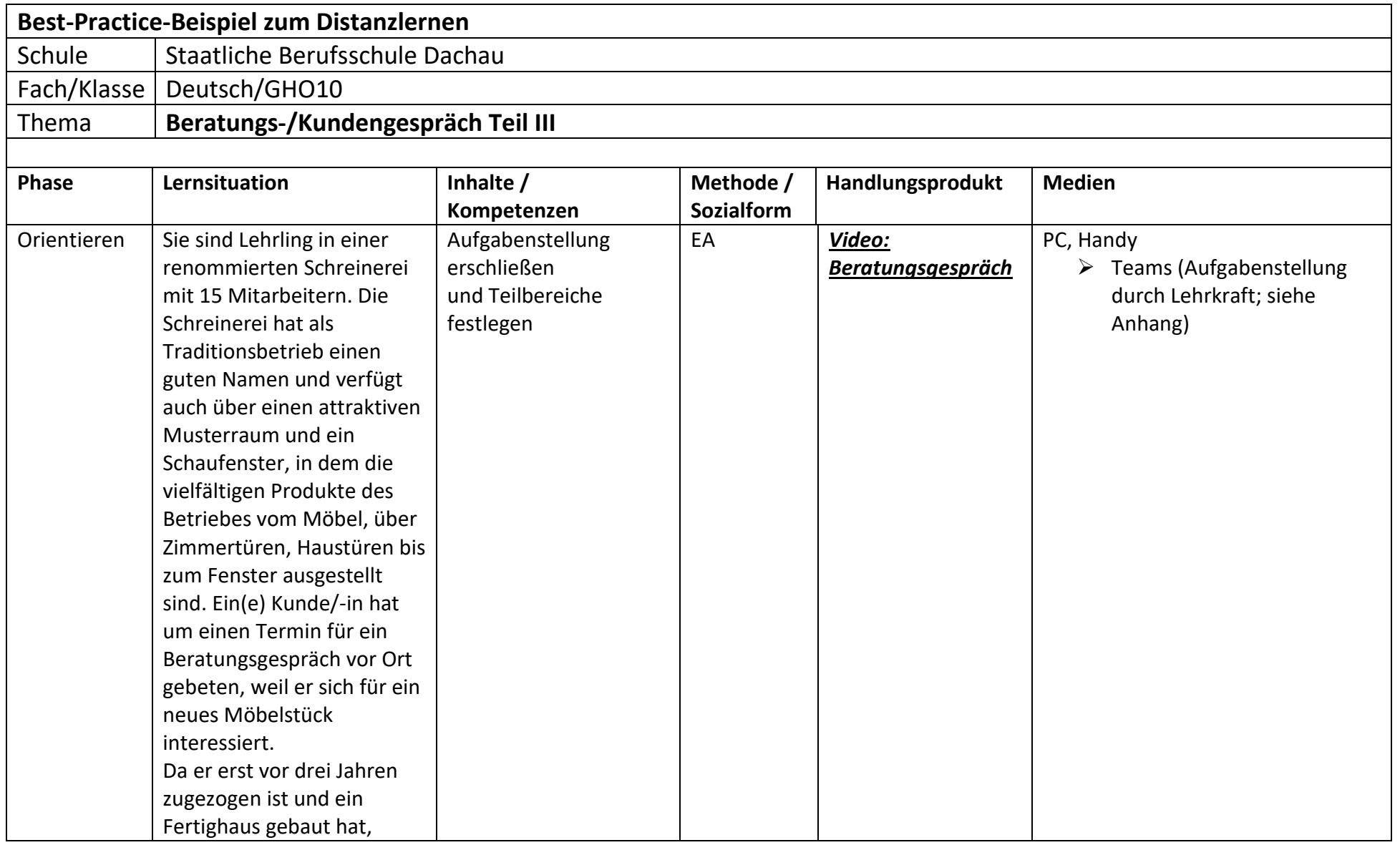

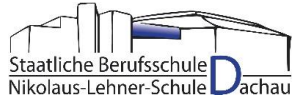

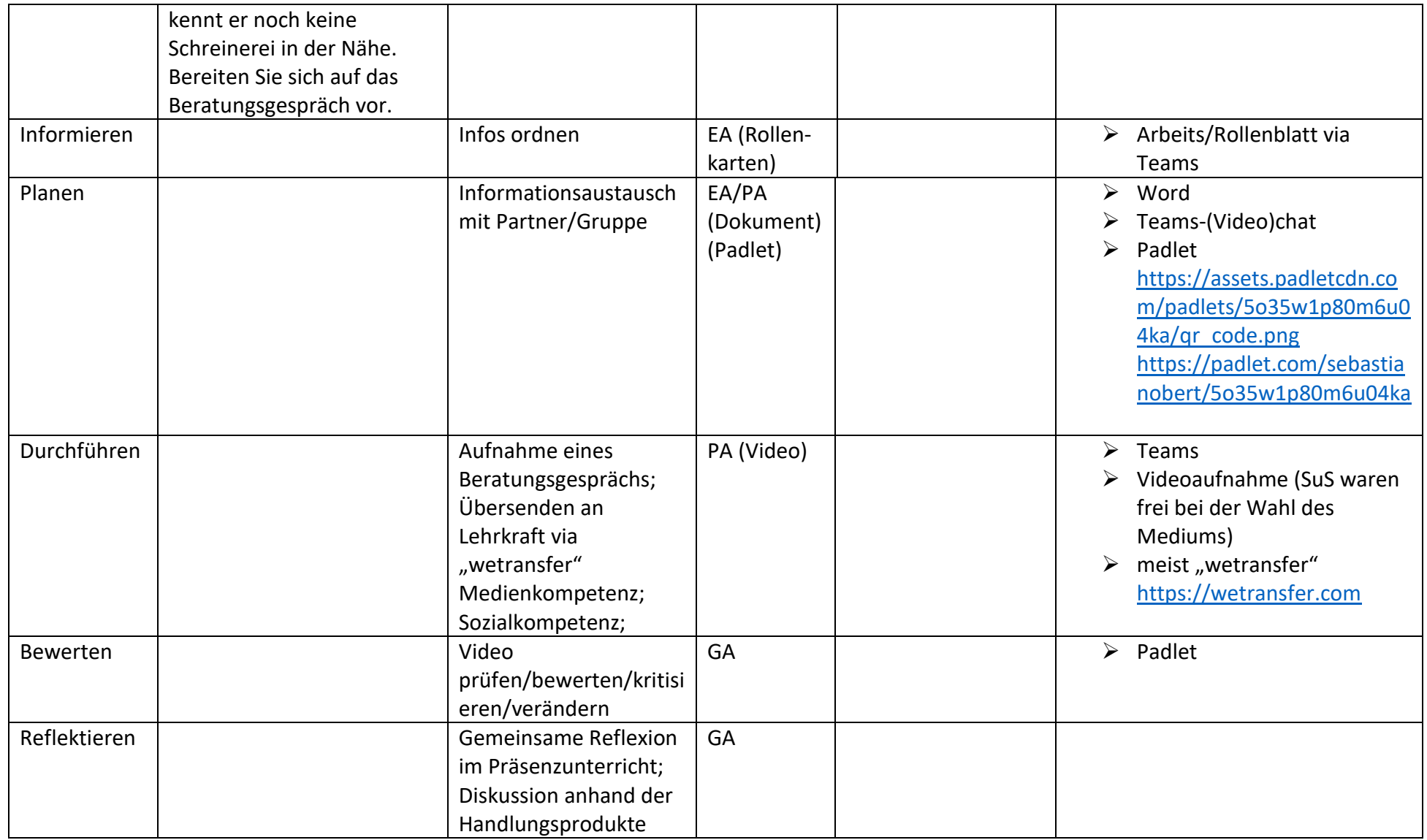

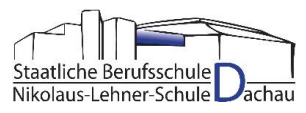

## Anhang:

- Arbeitsblatt "Das Beratungsgespräch" mit Rollenkarten
- Fotos zu den Teams-Aufträgen
- Videobeispiele
- logbeispiel